https://www.100test.com/kao\_ti2020/645/2021\_2022\_WPS\_E5\_A4 \_84\_E7\_90\_86\_E5\_c98\_645866.htm :

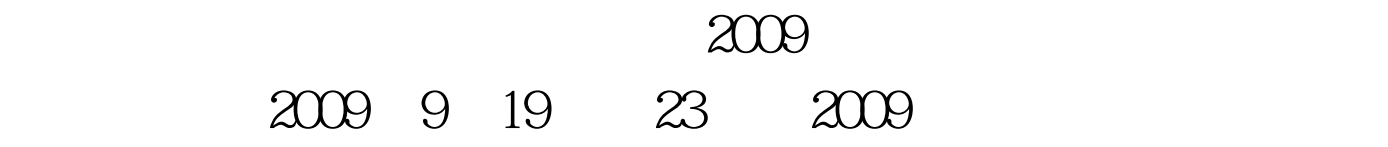

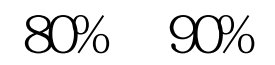

" a " " 2 WPS  $\sim$  2  $\sim$  4

 $\epsilon$ 

, and a set of  $\alpha$  and a set of  $\alpha$  and  $\alpha$  and  $\alpha$  and  $\alpha$  $\gamma$ 

## $\frac{1}{2}$   $\frac{1}{2}$   $\frac{1}{2}$

 $\alpha$  $\alpha$ 

 $\mathsf{Alt}\, I$ , the state  $\mathsf{T}$ 

 $\frac{1}{2}$  , and  $\frac{1}{2}$  , and  $\frac{1}{2}$  , and  $\frac{1}{2}$  , and  $\frac{1}{2}$  , and  $\frac{1}{2}$  , and  $\frac{1}{2}$  , and  $\frac{1}{2}$  , and  $\frac{1}{2}$  , and  $\frac{1}{2}$  , and  $\frac{1}{2}$  , and  $\frac{1}{2}$  , and  $\frac{1}{2}$  , and  $\frac{1}{2}$  , a

 $\frac{1}{2}$ 

 $\overline{a}$ ,  $\overline{a}$ , ,然后在"自定义"中只设置下边框即可。 页码一般用四号

 $\frac{1}{\sqrt{N}}$  ,  $\frac{1}{\sqrt{N}}$  ,  $\frac{1}{\sqrt{N}}$  ,  $\frac{1}{\sqrt{N}}$  ,  $\frac{1}{\sqrt{N}}$  ,  $\frac{1}{\sqrt{N}}$  ,  $\frac{1}{\sqrt{N}}$  ,  $\frac{1}{\sqrt{N}}$  ,  $\frac{1}{\sqrt{N}}$  ,  $\frac{1}{\sqrt{N}}$  ,  $\frac{1}{\sqrt{N}}$  ,  $\frac{1}{\sqrt{N}}$  ,  $\frac{1}{\sqrt{N}}$  ,  $\frac{1}{\sqrt{N}}$  ,  $\frac{1}{\sqrt{N}}$ 

 $\epsilon$  $\frac{d}{d\alpha}$  , and  $\frac{d}{d\beta}$  , and  $\frac{d}{d\beta}$  , and  $\frac{d}{d\beta}$  , and  $\frac{d}{d\beta}$  , and  $\frac{d}{d\beta}$  , and  $\frac{d}{d\beta}$  , and  $\frac{d}{d\beta}$  , and  $\frac{d}{d\beta}$  , and  $\frac{d}{d\beta}$  , and  $\frac{d}{d\beta}$  , and  $\frac{d}{d\beta}$  , and  $\frac{d$ 

#0000ff>2009 9

#0000ff>2009 NCRE

 $\#0000\text{f} > 2009$ 

#0033f0>2009

 $100Test$ 

www.100test.com